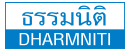

**บริษัท ฝึกอบรมและสัมมนาธรรมนิติจำกัด SCAN เพื่อจองสัมมนา DHARMNITI SEMINAR AND TRAINING CO.,LTD.**

**[www.dst.co.th](http://www.dst.co.th)** 

178 อาคารธรรมนิติชั้น 4 ซ.เพิ่มทรัพย์ (ประชาชื่น 20) ถ.ประชาชื่น **[www.dst.co.th](http://www.dst.co.th)/facebook** แขวงบางซื่อ เขตบางซื่อ กรุงเทพฯ 10800 TAX ID 010-553-300-1556

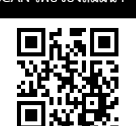

**ผู้ทำบัญชี : บัญชี 3 ชม. อื่นๆ 3 ชม. ผู้สอบบัญชี : บัญชี 3 ชม. อื่นๆ 3 ชม.**

สงวนลิขสิทธิ์ 21/2754

**\*\*\*กรุณานำ Notebook มาสัมมนา MS Excel 2016 ขึ้นไป \*\*\***

## **การแก้ปัญหา ในการจัดทำบัญชีของ**

# **สินค้าคงเหลือด้วย EXCEL**

#### หัวข้อสัมมนา

- **1. สรุปสาระสําคัญของมาตรฐานการบัญชีฉบับที่ 2 เกี่ยวกับสินค้าคงเหลือ**
	-
	- การรับรู้รายการเป็นค่าใช้จ่าย<br>- การเปิดเผยข้อมล
	-
- **2. ระบบบัญชีที่เกี่ยวข้องกับสินค้าคงเหลือ**
	- ระบบบัญชีของสินค้าคงเหลือ
	- ผลกระทบต่อการคํานวณมูลค่าสินค้าคงเหลือผิดพลาด
	- ปัญหาระหว่างการขายสินค้ากับการให้บริการ
	- การขายสินค้าผ่านตัวแทน
- **3. ราคาของสินค้าคงเหลือ**
	- ราคาต้นทุน
	- ราคาสินค้าคงเหลือตามประมวลรัษฎากร
	- ต้นทุนการผลิตสินค้า
	- สินค้าคงเหลือธุรกิจอสังหาริมทรัพย์
	- ต้นทุนของอาคารชุด

## **4. ประเด็นปัญหาในการจัดทําบัญชีของสินค้าคงเหลือ**

- 
- ี และวัตถุดิบ<br>- การนำสินค้าที่ไม่ผ่าน Spec ไปทำการส่งเสริมการขาย<br>- การทำลายสินค้าหรือทรัพย์สินของกิจการ<br>- การนำสินค้าไปส่งเสริมการขาย<br>- กรณีไม่ได้ขายสินค้า แต่กฦหมายถือเป็นการขาย<br>- กรณีไม่ได้ขายสินค้า แต่กฦหมายถือเป็นการข
- 
- 
- 
- 
- ปัญหาของค่าขนส่งและการบันทึกบัญชี

กําหนดการสัมมนา

**วันศุกร์ที่ 28 สิงหาคม 2563**  (เวลา 09.00 - 16.30 น.)

**ณ โรงแรมดิเอมเมอรัลด์**

(ถ.รัชดาภิเษก สี่แยกห้วยขวาง) รถไฟฟ้าใต้ดิน สถานีห้วยขวาง ทางออกโรงแรมดิเอมเมอรัลด์

## **5. ฟังก์ชั่นและเครื่องมือของ Microsoft Excel สําหรับ การประยุกต์ใช้ในการบริหารสินค้าคงเหลือ** - Basic Functions - Financial Functions

- 
- 
- 
- Lookup and Reference<br>- Running Total In
- Report Filter and Sort Running<br>6. การนำ Pivot Table มาประยกต์ใช้กับ
	-
	-
- 6. ก**ารนำ Pivot Table มาประยุกต์ใช้กับ**<br>การควบคุมภายในสินค้าคงเหลืออย่างเป็นระบบ<br>- การเตรียมข้อมูลสินค้าคงเหลือเพื่อใช้ใน Pivot Table<br>- การประยุกต์ใช้ Pivot Table เพื่อสร้างรายงานและ<br>นำเสนอการตัดสินใจของสินค้าคงเหลือ เช่น
	- การปรับแต่งการแสดงผลของ Pivot Table<br>เพื่อการวิเคราะห์สินค้าคงเหลือ อย่างเป็นระบบ เช่น<br>จัดทำรายงานสินค้าคงเหลือหมดอายุ / เสื่อมคุณภาพ /<br>ล้าสมัย (Dead Stock Report)<br>- การวิเคราะห์ข้อมูลสินค้าคงเหลือ ด้วย Go Seek,<br>Data Tab
	-
	- รูปแบบการนำเสนอรายงานของสินค้าคงเหลือ<br>โดยการสร้างแผนภูมิด้วย PivotChart

**7. คุณธรรม จริยธรรม หรือจรรยาบรรณของผู้ประกอบ วิชาชีพบัญชี**

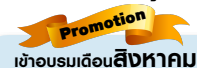

2 ท่าน ลด 500 บาท

.<br>3 เหลักสตรเดียวกัน/ ใบเสร็จรับเงินฉบับเดียวกัน / ไม่ร่วมโปรโมชั่นอื่น)

### วิทยากร

### **ดร.ธีรเศรษฐ์ เมธจิรนนท์**

**อดีต นักเรียนทุนรัฐบาลจีนคนแรกมหาวิทยาลัยด้านการบัญชี อันดับ 1 ของประเทศจีน ระดับปริญญาเอกทางการบัญชี ปัจจุบัน ผู้เชี่ยวชาญทางด้านการวางระบบและการจัดทำบัญชี รองคณบดีฝ่ายวิจัยและบริการวิชาการมหาวิทยาลัยชื่อดัง และที่ปรึกษาทางด้านบัญชีและภาษีบริษัทเอกชนชั้นนำ**

อัตราค่าสัมมนา

สมาชิก (Tax, HR) **4,500 + VAT 315 = 4,815 บาท** บุคคลทั่วไป

**5,200 + VAT 364 = 5,564 บาท** (รวมเอกสาร ชา กาแฟ อาหารว่าง อาหารกลางวัน**)**